医療措置協定の締結等の流れの御案内(内容確認以降詳細版)

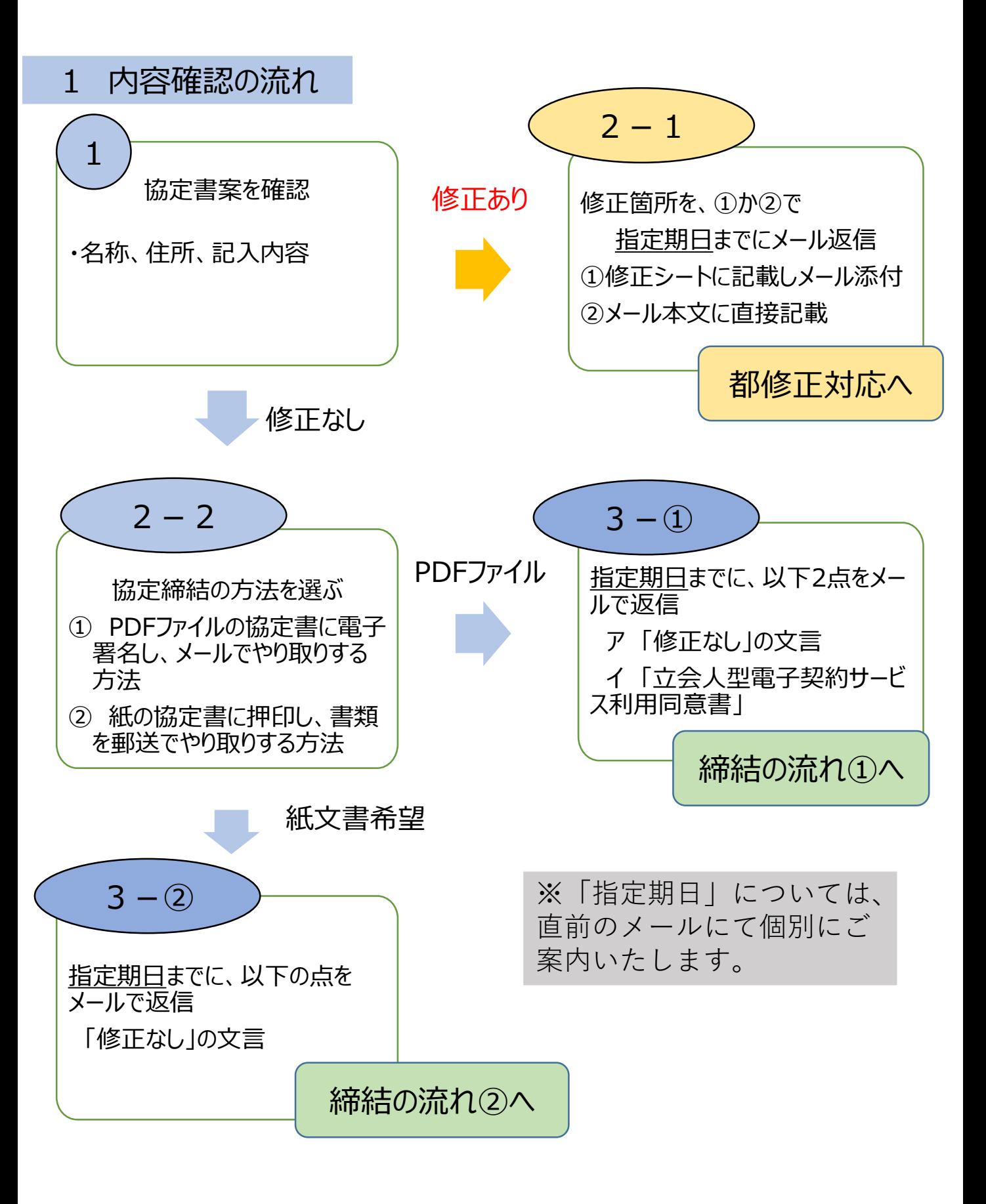

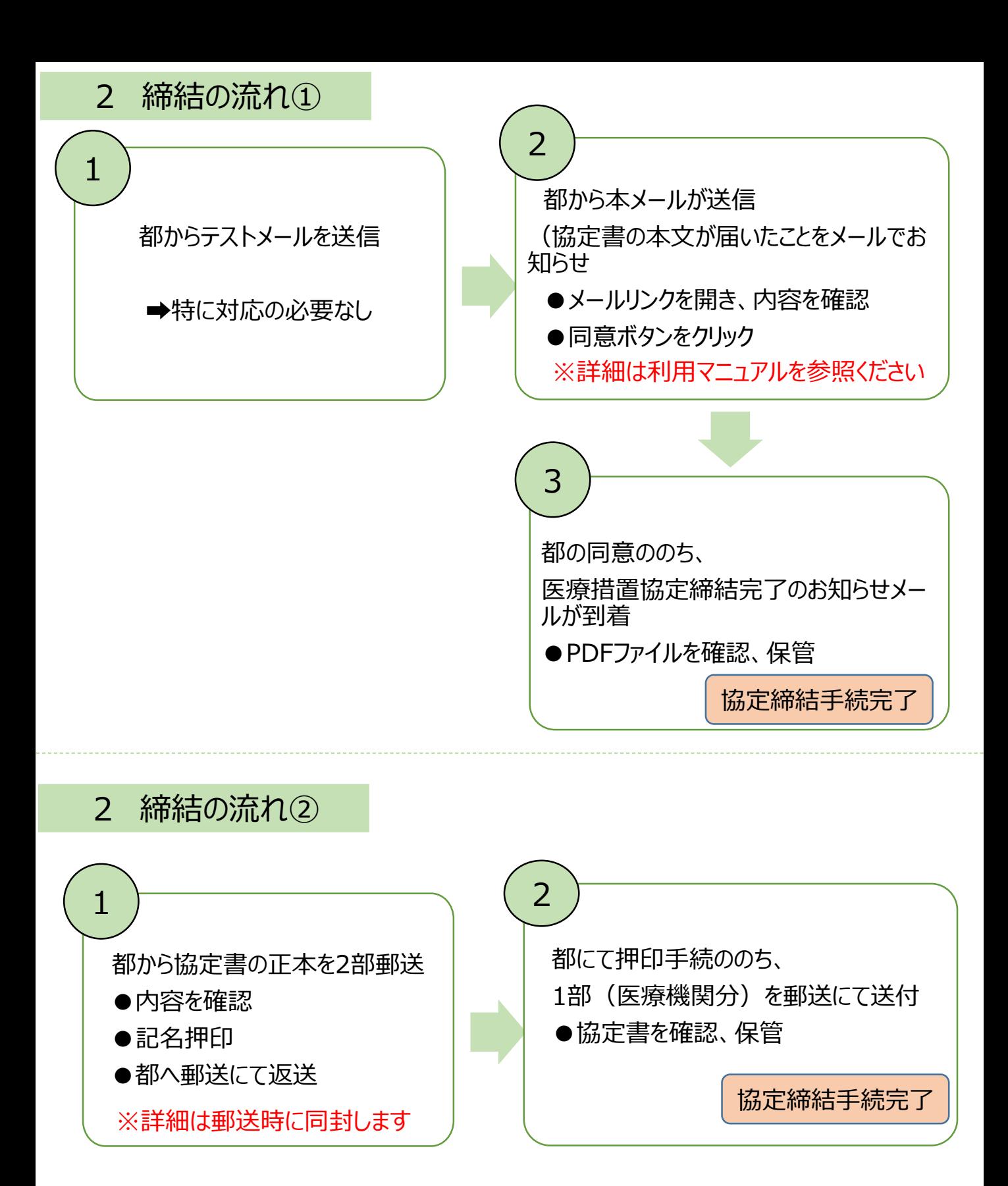

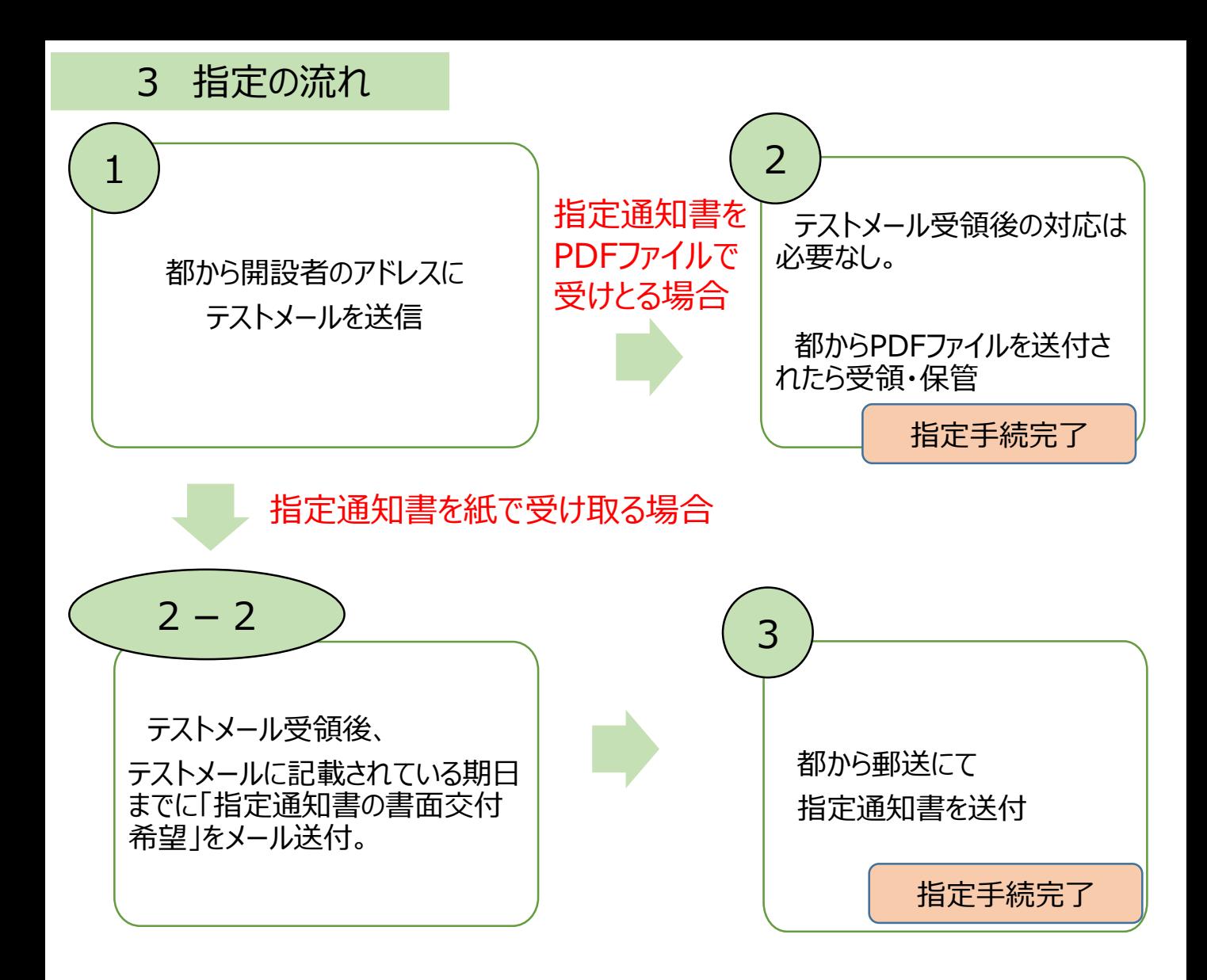